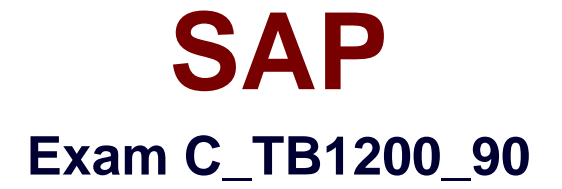

# **SAP Certified Application Associate – SAP Business One 9.0**

**Verson: Demo**

**[ Total Questions: 10 ]**

#### **Question No : 1**

What types of payments can you generate using the Payment Wizard?

Note.There are 3 correct answers to this question.

- **A.** Incoming payments by bank transfer
- **B.** Outgoing payments by bank transfer
- **C.** Outgoing payments by credit card
- **D.** Outgoing payments by check
- **E.** Incoming and outgoing payments by cash

#### **Answer: A,B,D**

#### **Question No : 2**

Green Studios are located in Canada. For local customers, they price some items both in Canadian currency and US dollars. How can they manage US dollar price lists in SAP Business One?

**A.** Define US dollars as a currency and set it as the main currency for items priced in US dollars.

**B.** Define US dollars as a currency and enter the unit price in a price list in US dollars.

**C.** Define the system currency as US dollars and change the sales document currency to US dollars when pricing in US dollars.

**D.** Define two local currencies: Canadian dollars and US dollars. Enter the unit price in the price list in US dollars.

#### **Answer: B**

#### **Question No : 3**

Which kind of change is possible in an existing open Delivery?

- **A.** Changing the document date in the header.
- **B.** Changing the quantities in the rows.
- **C.** Adding a new row.
- **D.** Changing the UoM code in the rows.

#### **Answer: A**

#### **Question No : 4**

Homewood Furniture builds the same children's furniture in each of their three factories which are located in different parts of the country. Because labor and materials costs vary so much by location, they would like to track item costs geographically by using regional accounts in the general ledger. At which level should they set the G/L account determination for the furniture items they manufacture?

- **A.** Warehouse level
- **B.** Item level
- **C.** Company level
- **D.** Item Properties level

#### **Answer: A**

#### **Question No : 5**

How does the system determine the unit value of an inventory item controlled by moving average valuation method?

- **A.** Apply the last purchase price for this item.
- **B.** Use the item cost of the oldest item in stock.
- **C.** Divide the total value by the total quantity.
- **D.** Enter a cost price into the item master record.

#### **Answer: C**

#### **Question No : 6**

Tranquil Yoga Studio is already set up as a customer in the business partner master. The owner, Veronica, has contacted you to let you know that she needs to have items shipped on a regular basis to a second ship-to address. She tells you that she thinks she will be using the new address about half of the time. What is the easiest way to store this new information?

**A.** Create a second business partner master with the new ship-to address and link the two business partners together under one control account.

**B.** Leave the ship-to address as it is currently. Instead, modify the ship-to address inside each new sales document.

**C.** Add a second ship-to address in the business partner master record.

**D.** Use the bill-to address field to store the second ship-to address.

# **Answer: C**

# **Question No : 7**

The sales manager wants to be informed when a sales employee issues an order that would produce a gross profit less than 25%. However, he does not want the sales process to be blocked. What is the easiest way to implement this?

**A.** Use an alert with a predefined condition for gross profit deviation.

**B.** Schedule the Sales Analysis report to run when the gross profit is below the threshold.

**C.** Add a user-defined field to the sales order document, with a query to report when the gross profit is less than 25%.

**D.** Use an approval procedure with a predefined condition for gross profit deviation.

## **Answer: A**

# **Question No : 8**

Company A is using SAP Business One. The company sells tablet computers. One of their prospects has accepted a sales quotation for 10 tablets. After contacting the prospect forfinalizing the delivery details it was found that this prospective customer can provide Company A with an offer for new office furniture. Company A is willing to accept this offer.

What option concerning the business partner is most logical for Company A to use when executing both transactions in SAP Business One?

**A.** Use the business partner type 'Lead' to enter the sales order and delivery, and create a business partner with type 'Vendor' to create the purchase order.

**B.** Enter the sales order as a customer sales order with the vendor business partner number entered in the customer code field.

**C.** Create a business partner with type 'Customer' then enter the sales order, and then change the business partner type to 'Vendor' in order to create the purchase order.

**D.** Create a business partner with type 'Customer', enter the sales order, and then create a

business partner with type 'Vendor' to enter the purchase order.

### **Answer: D**

### **Question No : 9**

When David from ABC Chocolates posted an incoming payment to record a cash payment received from one of the customers, he forgot to apply it to an A/R invoice. What will be the most efficient way to correct this?

**A.** The next time the customer pays an open A/R invoice; David should choose both invoices and enter the paid amount. The system will close both invoices.

**B.** David can manually reconcile the A/R invoice and the incoming payment when running the customer receivables aging report.

**C.** The system will automatically reconcile the A/R invoice and the incoming payment when ABC Chocolates runs the period-end closing utility.

**D.** David should manually reconcile the customer account to close the A/R invoice and the incoming payment.

#### **Answer: D**

## **Question No : 10**

Top Toys defined their sub-periods as months. How often should they run the period-end closing utility?

**A.** They are required to run the period-end closing utility both at the end of each month and at the end of the fiscal year.

**B.** Depending on their financial processes, they should run the period-end closing utility at the end of the fiscal year and also can run it at the end of each month.

**C.** Depending on their financial processes, they can run the period-end closing utility at the end of each month and also at the end of each quarter.

**D.** Because they defined their sub-periods as months, the system requires them to run the period-end closing utility at the end of each month.

#### **Answer: B**